## **Comparative table - Giftlistpro Plus/Giftlistpro/Wishlistpro**

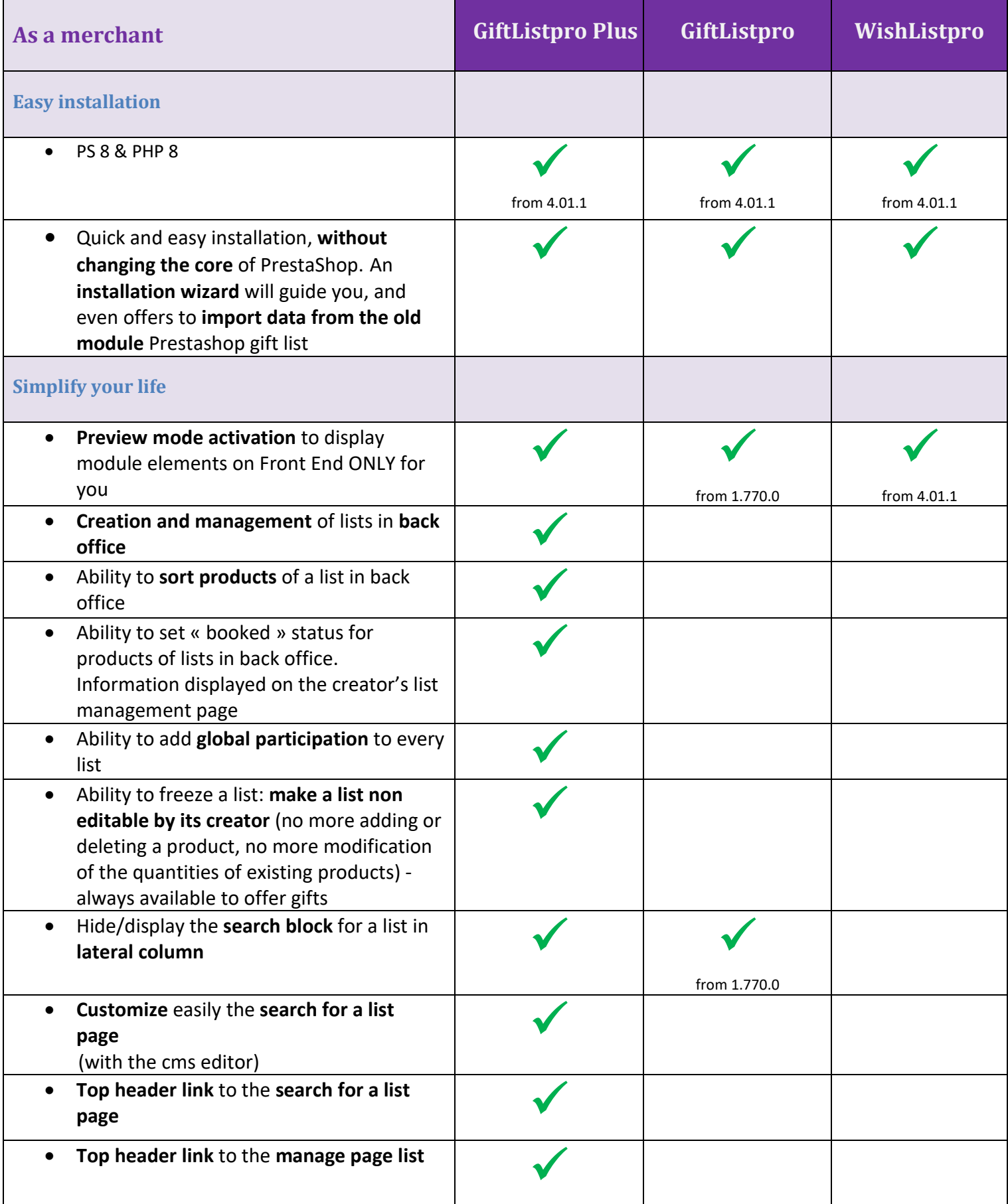

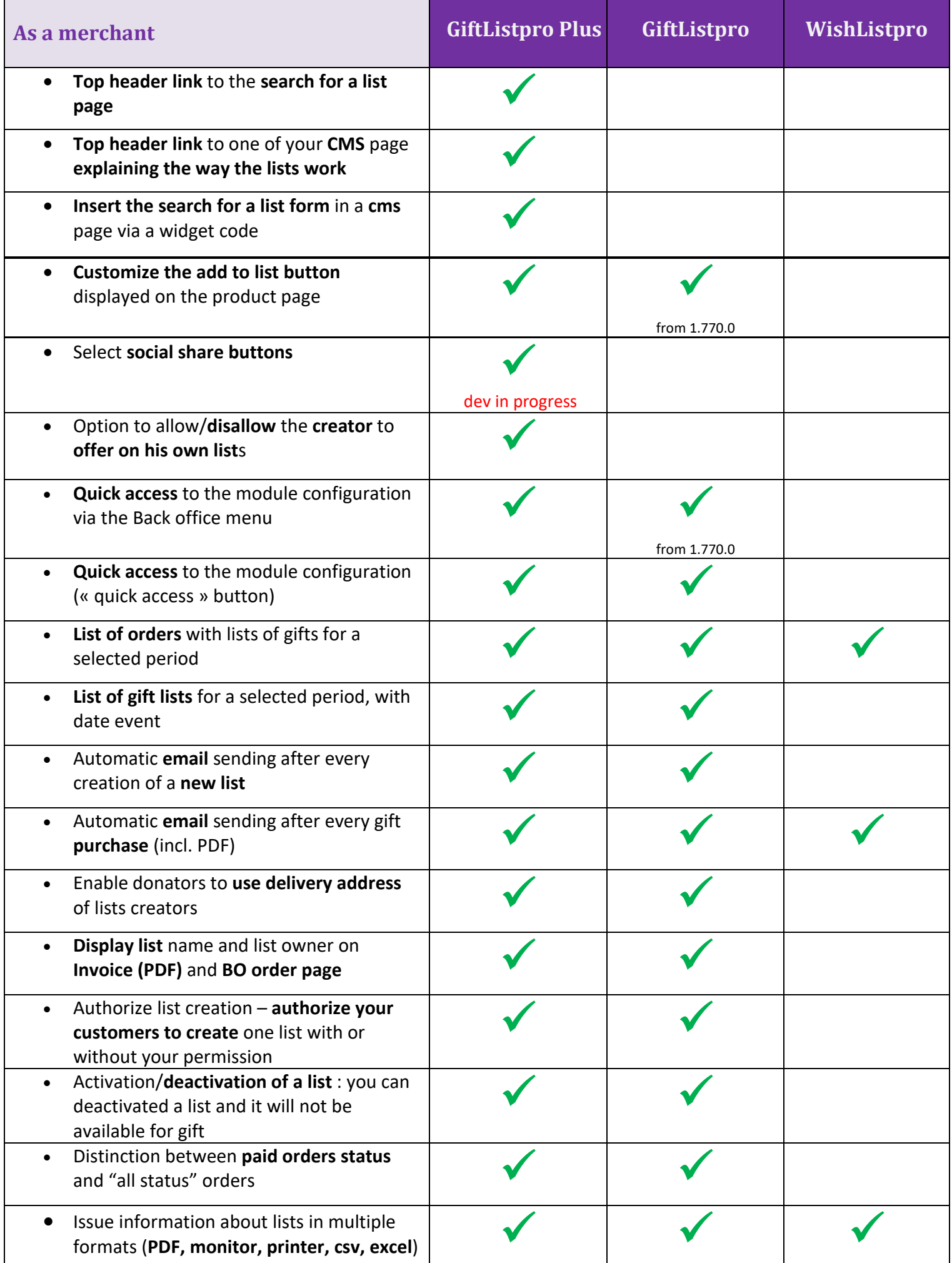

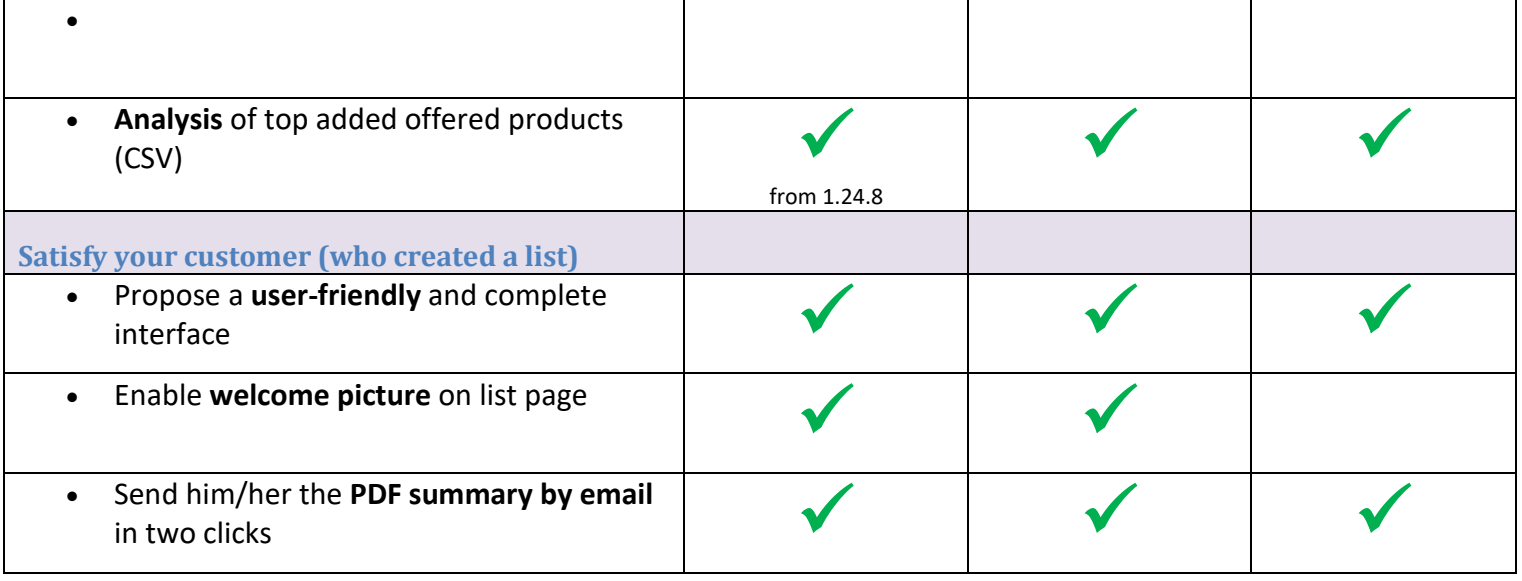

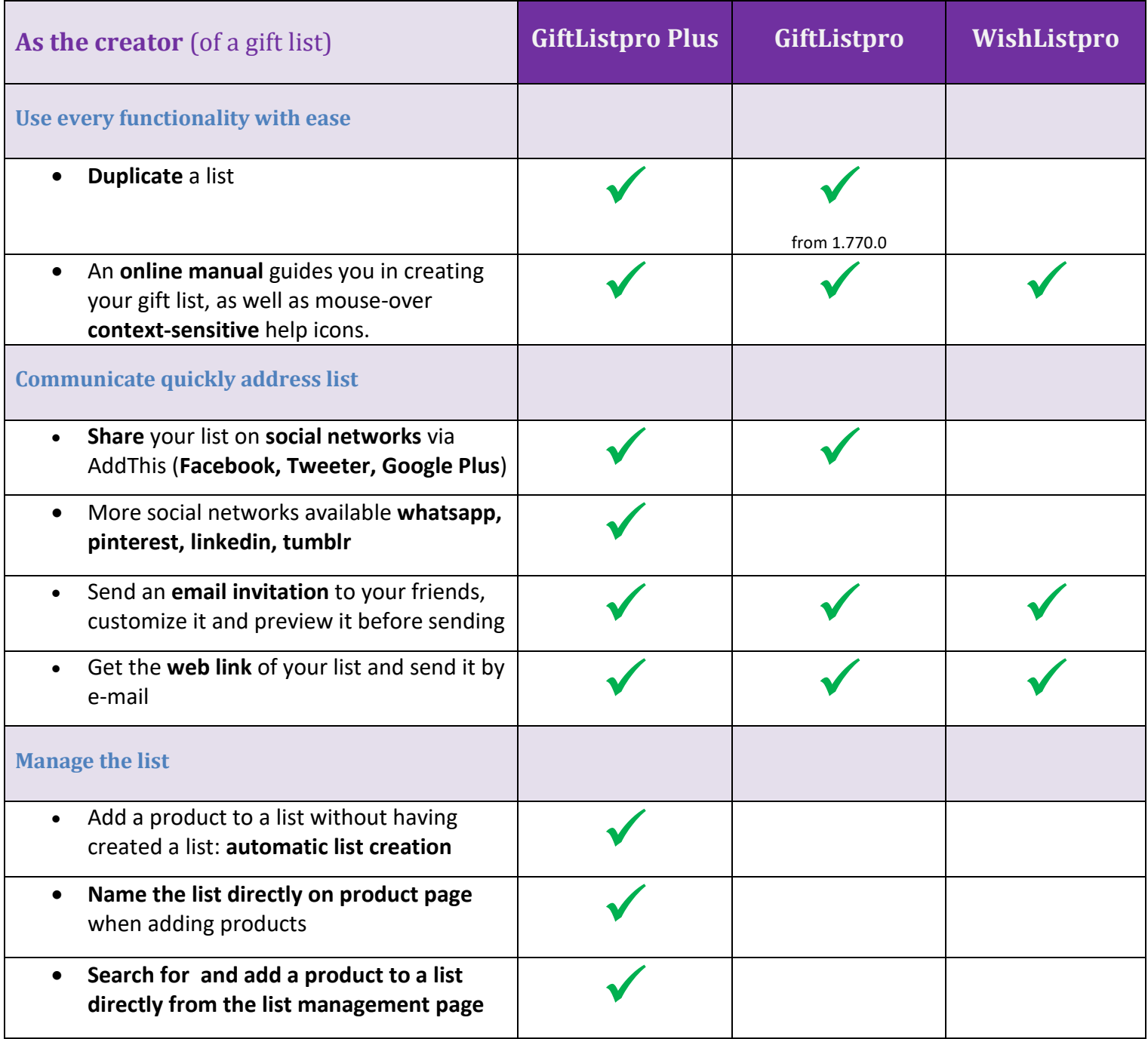

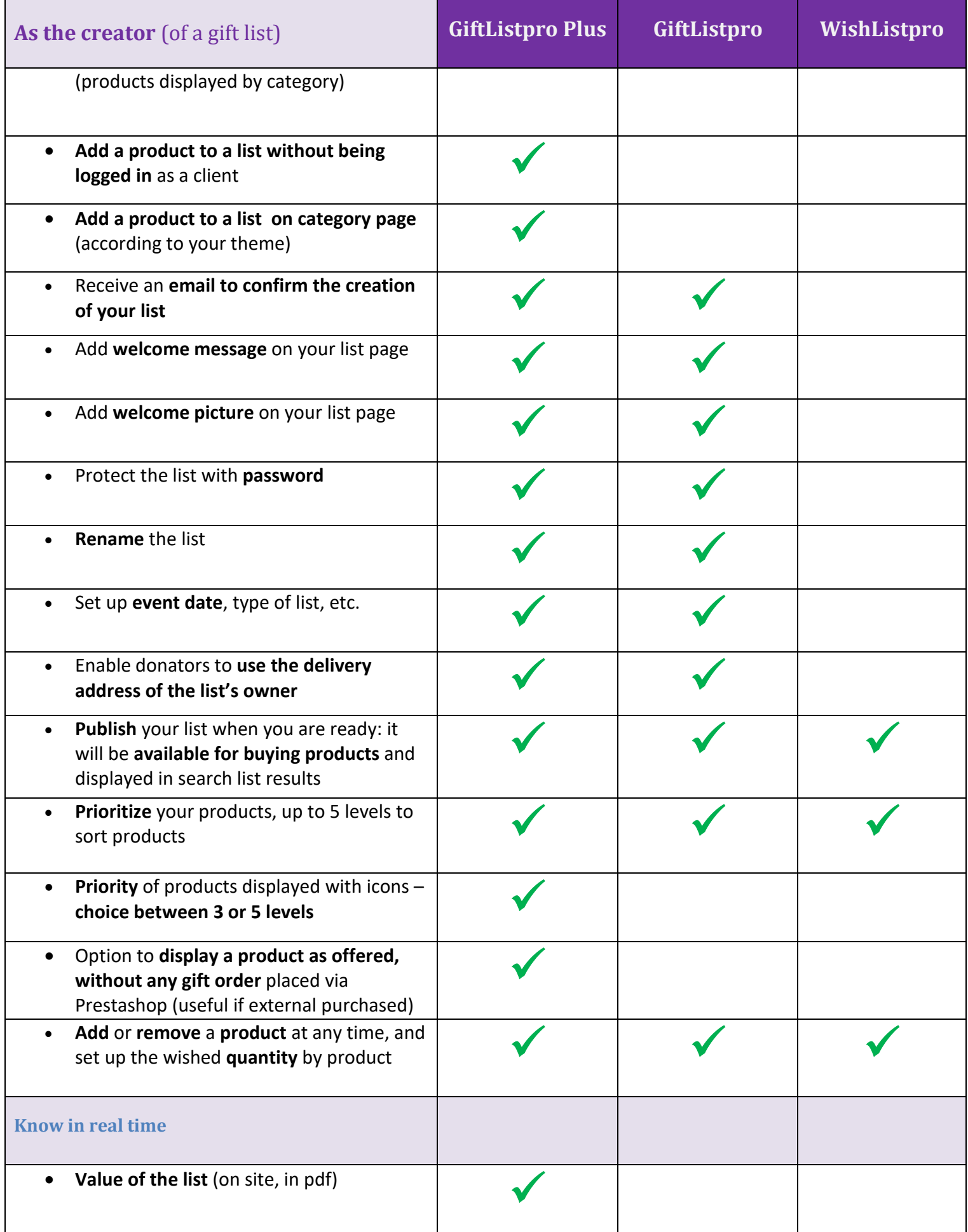

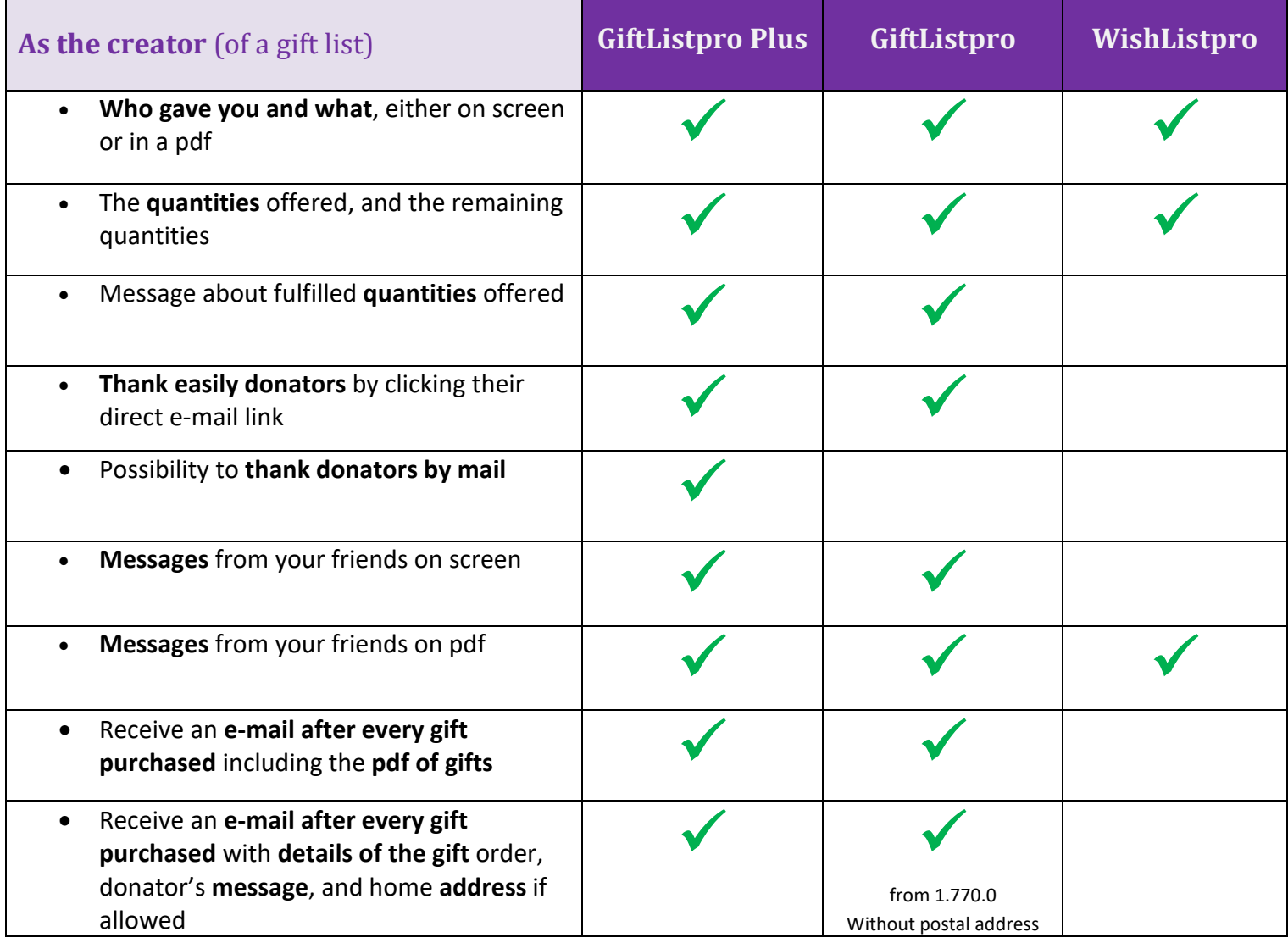

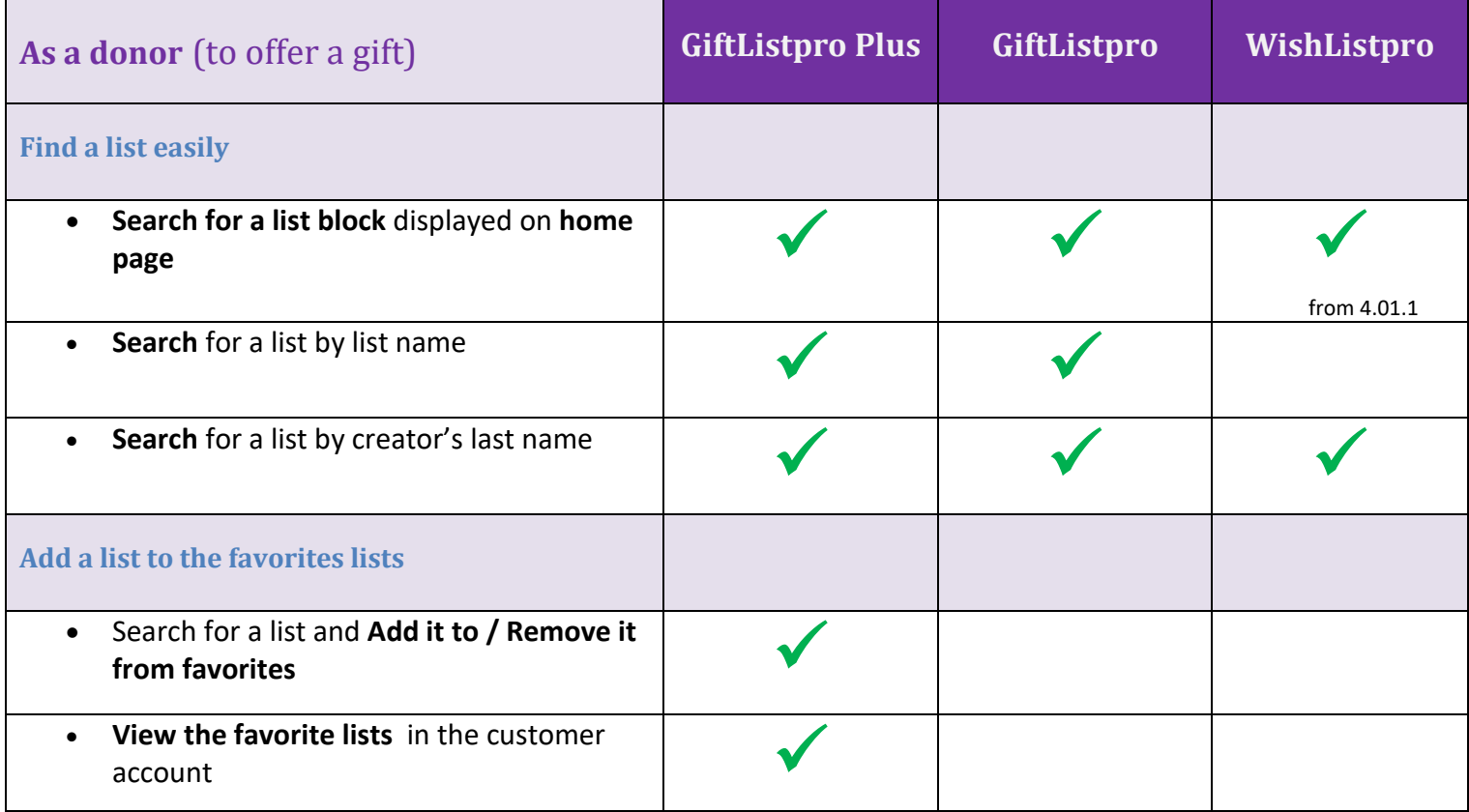

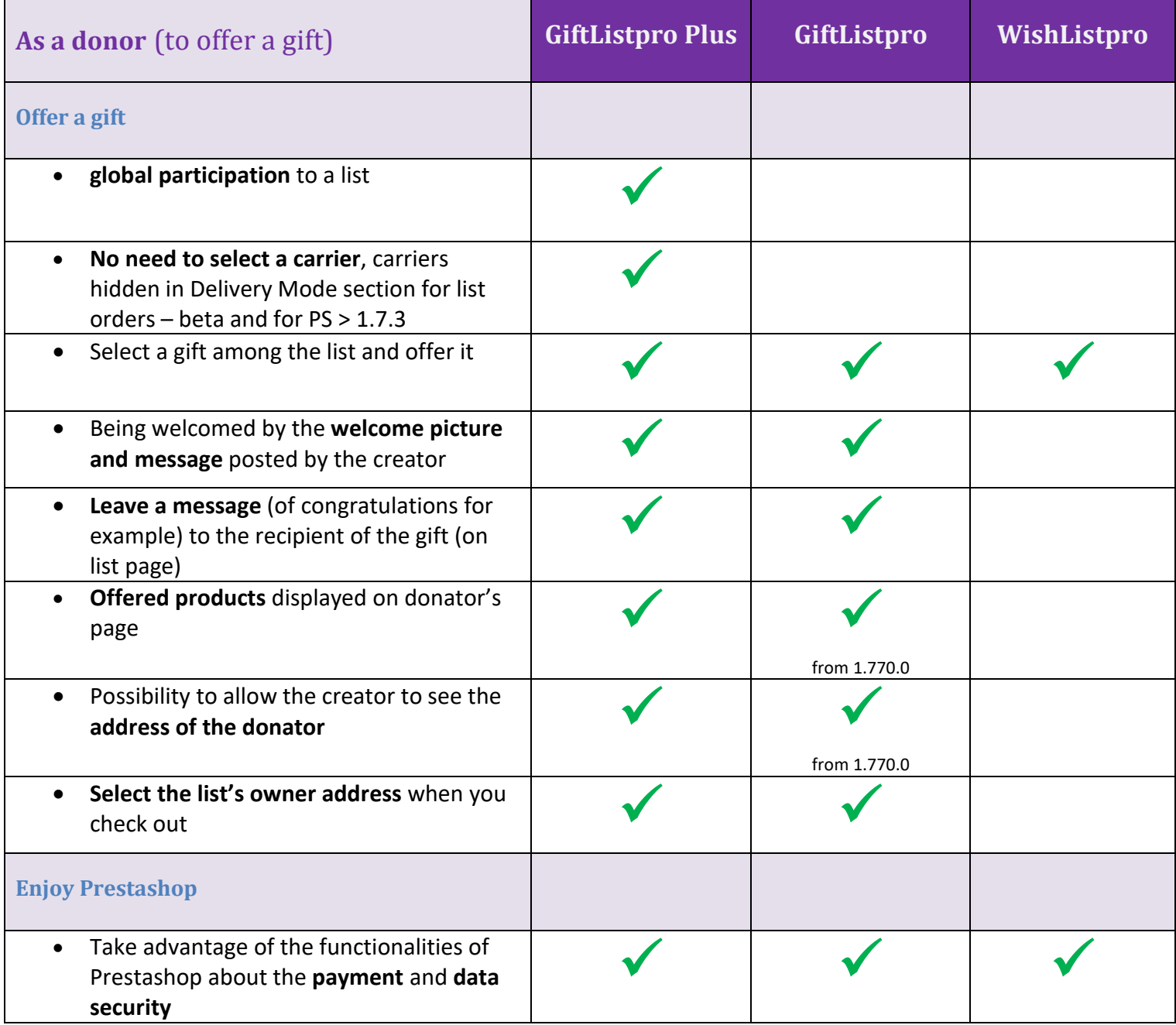